## **Table of Contents**

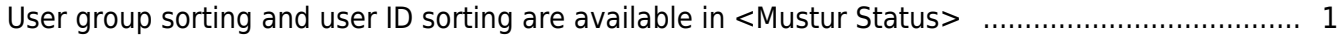

## <span id="page-1-0"></span>**User group sorting and user ID sorting are available in <Mustur Status>**

Since BioStar 2.7.11, you can be sorted by user ID and user group ID in <Muster Status>.

For more information about sorting user ID, please refer to the article below.

• [User ID sorting depending on the user ID type setting in the server](https://kb.supremainc.com/knowledge/doku.php?id=en:user_id_sorting_depending_on_the_user_id_type_setting_in_the_server)

Until BioStar 2.7.10, user group ID sorting did not work properly for <Muster Status>.

Starting from BioStar 2.7.11, you can be sorted correctly by user group name.

BioStar 2 > MONITORING > Zone Status

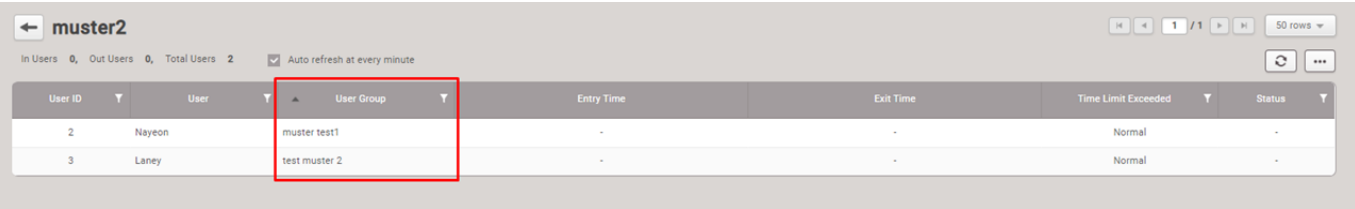

From:

<https://kb.supremainc.com/knowledge/> -

Permanent link:

**[https://kb.supremainc.com/knowledge/doku.php?id=en:user\\_group\\_sorting\\_and\\_user\\_id\\_sorting\\_are\\_available\\_in&rev=1580443137](https://kb.supremainc.com/knowledge/doku.php?id=en:user_group_sorting_and_user_id_sorting_are_available_in&rev=1580443137)**

Last update: **2020/01/31 12:58**

- https://kb.supremainc.com/knowledge/